# Для ссылок : название журнала и выходные данные статьи / For references: **Машиностроение и инженерное образование. 2020. № 4 (65). С. 39-44.**

*УДК 123.4 : 567.89*

# **Применение методов интерактивного обучения в области машиностроения на примере группового ранжирования и анализа конкретных ситуаций**

# *А.И. Огородников*

*Уральский федеральный университет, г. Екатеринбург, Россия*

**Аннотация**. В статье рассматриваются базовые интерактивные методы обучения, которые могут применяться при подготовке инженеров по машиностроительным специальностям в рамках компетентностной модели. Определяется необходимость применения интерактивных форм обучения в самостоятельной работе студентов, обсуждается работа студентов в группах на практических занятиях по машиностроительным дисциплинам. На конкретных примерах, связанных с конструированием машин и изготовлением деталей на станках разбираются задачи интерактивных методов обучения, а также роль преподавателя в образовательном процессе.

*Ключевые слова: машиностроение, интерактивные методы обучения, профессиональное обучение, инженерное образование, компетентностный подход.*

# **Введение**

Федеральные государственные образовательные стандарты высшего образования (ФГОС ВО) последнего поколения актуализируют внедрение компетентностного подхода в традиционную организацию учебного процесса [1]. Значимость применения образовательных технологий и интерактивных методов в процессе обучения в качестве способа передачи информации возрастает.

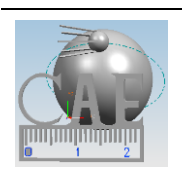

Переход на компетентностный подход в обучении студентов предусматривает широкое использование в учебном процессе активных и интерактивных форм проведения занятий (компьютерных имитаций, деловых и ролевых игр, разбора конкретных ситуаций, тренингов и мозговых штурмов) в сочетании с внеаудиторной работой [2].

В настоящее время в практике преподавания используется преимущественно репродуктивная форма обучения. Суть ее заключается в трансляции преподавателем информации и последующем ее воспроизведении студентами. Такая форма коммуникации не удовлетворяет принципам компетентностного подхода в полной мере [3].

Следует отметить отсутствие подробных методических материалов по обучению студентов машиностроительных специальностей с использованием интерактивных методов. В данной работе поставлена задача на конкретных примерах показать содержание и преимущества мотивационноориентированных продуктивных методов обучения. Обсуждаемая модель коммуникации предполагает привнесение в образовательный процесс знаний и умений самих студентов, инициирует интерес со стороны обучающихся, и как следствие, обеспечивает высокие результаты учебной работы и получение студентами необходимых компетенций под руководством преподавателя.

# 1. Метод анализа конкретных ситуаций

#### 1.1 Описание ситуации

Тема занятия: «Усовершенствование конструкции с использованием компьютерного инженерного анализа»

Компьютерный инженерный анализ (Computer-Aided Engineering -САЕ) [4] в составе проектирования изделий машиностроения является аккурсе изучения программного обеспечения туальным разделом в САД/САЕ/САМ/РІМ и включает в себя решение студентами исследовательских задач [5]. В частности, практическое занятие по компьютерному моделированию механических колебаний конструкции содержит анализ успешных решений на примере зарубежного опыта.

Например, компания Volvo Construction Equipment (VCE) занимается проектированием и производством самосвалов, фронтальных погрузчиков,

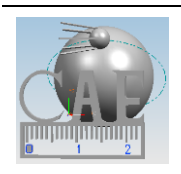

экскаваторов и другой строительной техники. Компания имеет хорошо оснащенный испытательный центр, расположенный в шведском городе Эскильстун, где большой штат инженеров занимается исследованием, разработкой и тестированием прототипов и готовых машин. Главным приоритетом является долговечность деталей, но в процессе проектирования важен акустический анализ, поскольку клиенты всё чаще требуют высоких показателей по шумо- и вибропоглощению. Они заказывают экономически эффективную, производительную и комфортную строительную технику. И поэтому VCE инвестирует в профильные исследования, чтобы улучшить акустический комфорт машин за счет минимизации раздражающих шумов [6]. Поиск источника шума и его подавление является трудной задачей для конструкторской группы, ее решение может занимать многие годы.

# *Выявление источника шума компьютерными и экспериментальными методами*

Компания VCE работала в течение долгого времени над одной интересной задачей по ликвидации раздражающего шума в кабине водителя малого колесного погрузчика. Этот шум появлялся только при оборотах вала 2400 в минуту (RPM) и только в определённом положении карданного вала. В критический момент уровень шума возрастал более чем на 5 децибел (дБ).

Источник шума был не известен. Модальный анализ САЕ колесного погрузчика по определению собственных частот конструкции не дал каких-либо полезных результатов. Получалось, что общий уровень шума увеличивался по мере усиления вибраций, но не было никакой прямой корреляции между вибрациями и высоким уровнем шума в кабине. После каждого тестирования измеряли влияние вибраций, чтобы уточнить колебательное поведение конструкции. Обнаружить характерные частоты не удалось.

Для выявления источника шума оставался единственный незадействованный расчетно-экспериментальный метод, который реализован в автоматизированной системе научных исследований Siemens LMS Virtual.lab и поэтому предусматривал тесное сотрудничество с корпорацией «Siemens Инженерные услуги». Команда инженеров из Siemens расположила три датчика: на левую и правую полуоси, на ведущий вал-шестерню. Измерение перемещений в точках расположения датчиков во время ускорения по-

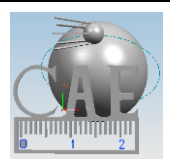

**3**

казало, что их значения оказались значительно больше на боковых полуосях, чем на валу-шестерне. Кроме того, повышенные вибрации в области соединения карданного вала с передней осью четко коррелируют с пиковыми перемещениями при 210 и 375 Герц (Гц). В ходе дальнейших наблюдений сотрудники Siemens предложили проверить еще и физические перемещения, которые дали положительные результаты.

#### *Сборка «фрагментов головоломки»*

Далее инженеры решили путём анализа крутильных колебаний внести ясность в данный вопрос. Два лазерных датчика показали четкий резонансный пик при кручении в трансмиссии при 370 Гц. Один датчик был расположен очень близко от заднего фланца, а другой прямо рядом с передним фланцем карданного вала в области крепления к переднему мосту. Сопоставив все полученные данные, инженеры VCE пришли к однозначному выводу об источнике шума и приняли меры по его устранению.

### **1.2 Последовательность выполнения работы**

Можно разбить работу с решением описанной проблемы студентами на пять этапов.

**Этап первый. Инструктаж.** На предварительном этапе преподаватель разъясняет студентам регламент проведения занятия, выдаёт задание с описанием ситуации и объясняет суть метода. Далее он конкретизирует идею, задаёт допустимые рамки, за которые не следует выходить при обсуждении и объявляет начало следующего этапа.

**Этап второй. Индивидуальная работа.** Данный этап будет самым затратным по времени, на него следует выделить от 15 до 25 минут. Каждый студент строго индивидуально анализирует ситуацию: чётко отделяет факты, существенные для решения проблемы, продумывает возможные решения, отвечает на поставленные вопросы, формулирует цель и задачи, которые необходимо решить, а также фиксирует свои ответы в письменном виде для последующего разбора.

Список вопросов для приведённой выше ситуации:

1) Сформулируйте суть проблемы (цель).

2) Сформулируйте задачи, которые нужно решить для достижения заданной цели.

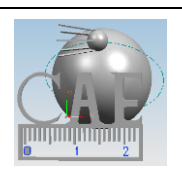

3) Запишите в небольшую табличку факторы («фрагменты головоломки»), которые существенны и несущественны для решения поставленных вами задач.

4) Какие методы исследования применимы в описанной ситуации? Запишите примерный перечень.

Этап третий. Групповая работа. На этом этапе формируются группы из нескольких студентов. Студенты каждой группы располагаются рядом и обмениваются идеями и решениями между собой. Сначала каждый представляет своё решение заданий индивидуального этапа. Выслушиваются все мнения. Затем команда приступает к обсуждению по следующему пла-HV:

1) Формулируется командная цель для той же ситуации, которая использовалась на индивидуальном этапе. Следует учитывать, что у каждого участника есть своё видение, но в итоге нужно прийти к единому командному решению. Как показывает практика, это наиболее трудное задание для студентов.

2) Определяется командная задача, которую нужно решить для достижения цели. Цель связана со стратегией и определяет задачи, которые, в свою очередь, связаны с тактикой выполнения задания.

3) Ранжируются по значимости факторы («кусочки головоломки»), выявленные на индивидуальном этапе каждым из участников группы, а также предлагаются дополнительные методы исследования.

4) Выделяются основные составляющие головоломки, важные для решения проблемы.

5) Вырабатывается алгоритм решения в виде

Действие 1 -> Результат 1 ->... -> Действие N -> Результат N = Цель.

6) Производится обоснование полученного алгоритма решения.

На этом командный этап завершается.

Этап четвёртый. Общегрупповая работа. На этом этапе сравниваются результаты работы команд. Для уверенного закрепления результата обучения нужно прийти к одной общекомандной версии решения, чтобы потом сравнить её с тем, как задача была решена в реальной практике. Можно отвести 30 минут на выполнение этапа по следующему плану.

1) Каждая команда докладывает обоснование своего командного решения.

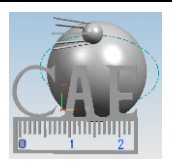

2) После каждого выступления происходит обсуждение, а затем выслушиваются критические замечания.

3) Определяются положительные и отрицательные стороны каждого решения.

4) Затем производится формулировка интегрированного решения, включающего в себя все положительные стороны всех рассмотренных на этом этапе командных версий.

5) Обосновывается интегрированное решение.

**Заключительный этап. Рефлексия.** На последнем этапе преподаватель даёт реальную версию, как инженеры VCE решили обсуждаемую проблему, производит анализ ошибок, коррекцию и закрепление полученных знаний. Самым активным участникам обсуждения высказывается благодарность.

#### **1.3 Фактический вариант решения проблемы**

*Проблема*: наличие раздражающего шума в кабине погрузчика.

*Задача*: избавиться от шума в кабине погрузчика.

*Ранжирование по важности возможных причин*: зубчатая передача, геометрия вала, демпфирование корпуса.

*Решение проблемы*: инженеры Siemens пришли к выводу, что за наличие шума при скорости вращения 2400 об/мин ответственны собственные крутильные колебания карданного вала. В первую очередь, нужно повысить точность зубчатого зацепления, улучшить инерционные и жесткостные параметры системы. Результатом станет снижение уровня вибраций. Но это не избавит от шума полностью. Далее нужно изменить динамику карданного вала, например, за счет изменения массы. Инженеры добавили 10 килограмм и этим значительно улучшили характеристики вала по шуму и вибрациям. Кроме того, были введены элементы демпфирования корпусных деталей. В итоге раздражающий шум в кабине погрузчика был подавлен.

*Акцентирование основной темы практического занятия*: модальный анализ как расчетный метод определения собственных частот и форм колебаний всей конструкции или отдельных узлов помогает избавиться от нежелательных вибраций и шумов. Результаты модального анализа используются для изменения собственных частот колебаний таким образом,

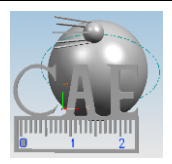

**6**

чтобы они не совпадали с частотой внешней нагрузки и не создавали условий для резонансного повышения амплитуды колебаний. На собственные колебания конструкции можно повлиять, изменив массу конструкции или ее жесткость.

#### **1.4 Вывод по применению метода анализа конкретных ситуаций**

Метод группового анализа конкретных ситуаций эффективен в курсах, где студенты выполняют практические работы по поиску и расчетному обоснованию конструкции. Этот метод органично вписывается в общую методологию проектирования, поскольку, как правило, работа по созданию конструкции начинается с анализа существующих решений и выполняется группой инженеров в составе отдела под руководством ведущего специалиста.

# **2. Метод группового ранжирования**

#### **2.1 Общие сведения о выполнении работы**

Студентам предлагается ранжировать по степени важности последовательность действий при работе на станке с ЧПУ. Ранжирование в данном случае означает, что студент должен расположить действия в таблице последовательно. Последовательность выстраивается по признаку значимости действия для обеспечения качества детали. Соответственно, номером 1 следует обозначить то действие, которое является наиболее важным, номером 2 обозначают следующее по значимости действие и т.д. Последним в списке должно оказаться действие, которое на качество детали повлияет незначительно. Преподавателю полезно добавить в список несколько неважных действий, чтобы усложнить работу студентов по анализу ситуации и усилить игровой эффект. В таблице 1 приведен список действий для ранжирования в одном из первых заданий по курсу.

Таблица 1. Список действий в задании для выполнения методом группового ранжирования

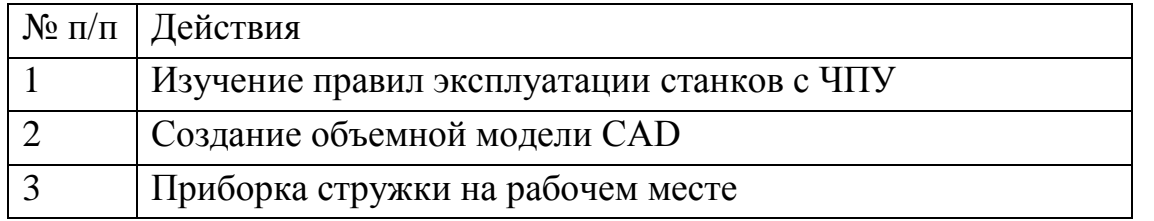

 *Екатеринбург ∙ ∙ ∙ ∙ +7 (343) 375 94 03 [al.ogorodnikov@bk.ru](mailto:al.ogorodnikov@bk.ru) ∙ ∙ ∙ ∙ <https://cae.urfu.ru/>*

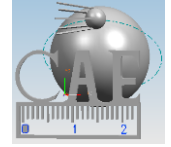

**©** *Техноцентр компьютерного инжиниринга УрФУ ∙ ∙ 2023*

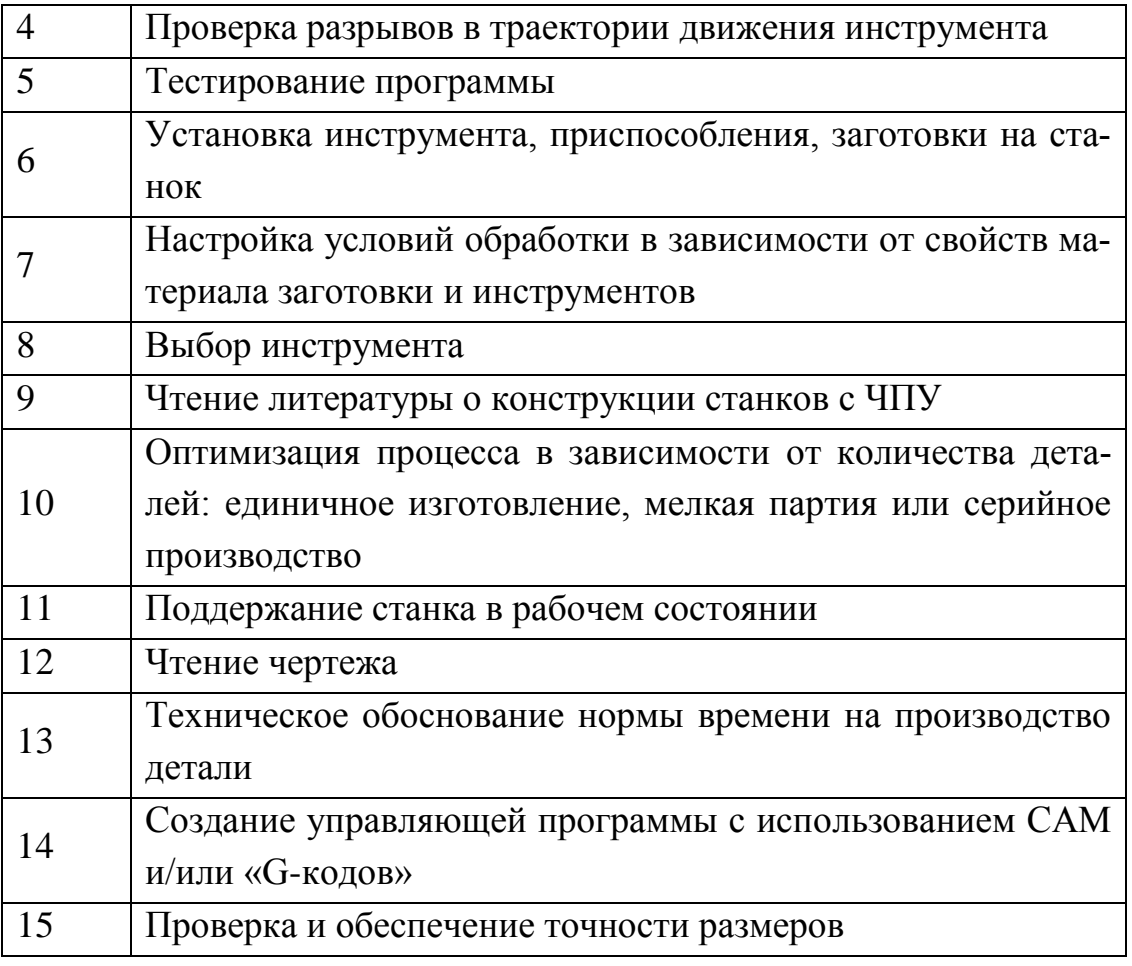

# **2.2 Последовательность выполнения работы**

**Первый этап. Индивидуальная работа и инструктаж.** Сначала студенты знакомятся с описанием ситуации, где конкретизируется задача, описывается идея и формулируется задание. Далее следует индивидуальная работа, на неё отводится 25 минут. Каждый студент самостоятельно расставляет приоритеты в табличке, выданной ему преподавателем, в графе «Индивидуальная оценка».

**Второй этап. Командная работа.** Студенты объединяются в группы по три-четыре человека, и на групповом этапе обмениваются мнениями, вырабатывают алгоритм решения и выбирают командную оценку, которую заносят в графу «Командная оценка». Этот этап длится также 25 минут.

**Третий этап. Общегрупповая работа.** На третий этап отводится 25 минут. На этом этапе организуется «круглый стол» и сравниваются командные решения, обсуждаются и обосновываются позиции команд. Зачитывается обще-групповая версия последовательности действий. Препода-

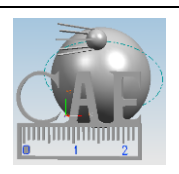

ватель представляет студентам оптимальное решение, в данном случае обозначенное как «Мнение опытного специалиста». Далее для каждой i-ой строки в таблице подсчитываются «Командная ошибка» и «Индивидуальная ошибка» по формулам:

*«Инд. ошибка»<sup>i</sup> = |«Мнение опытного специалиста»<sup>i</sup> – «Инд. оценка»i|*, *«Команд. ошибка»<sup>i</sup> = |«Мнение опытного специалиста»<sup>i</sup> – «Команд. оценка»i|;*

вычисленные значения заносятся в соответствующие ячейки таблицы. В самой нижней строке суммируются значения по столбцам. Далее оценивается суммарная командная ошибка, и если она меньше 15 по абсолютному значению, то студентам выставляется оценка «отлично». Если эта разница находится в пределах от 16 до 30, то выставляется оценка «хорошо». Разнице более 31 соответствуют оценка «удовлетворительно».

| $N_2$<br>$\Pi/\Pi$ | Действия | Инд.<br>оценка | Инд.<br>ошибка | Мнение<br>ОПЫТНОГО<br>специалиста | оценка | Команд.   Команд.<br>ошибка |
|--------------------|----------|----------------|----------------|-----------------------------------|--------|-----------------------------|
|                    |          |                |                |                                   |        |                             |
|                    | Сумма по |                |                |                                   |        |                             |
|                    | столбцам |                |                |                                   |        |                             |

Таблица 2. Шаблон таблицы для оценки результатов выполнения работы

**Заключительный этап. Рефлексия.** В самом конце занятия проводится обсуждение недостатков и достоинств выбранных стратегий. Преподаватель расставляет акценты и закрепляет правильные знания, чтобы у студентов сложилось верное представление о действиях, выполняемых при работе на станке с ЧПУ.

# **2.3 Вывод по применению метода группового ранжирования**

Метод группового ранжирования эффективен в курсах, где студенты выполняют практические работы по разработке технологических процессов машиностроения. Этот метод позволяет постепенно повышать сложность решаемых задач, рассматривать варианты механообработки конкретных деталей на станках с ЧПУ.

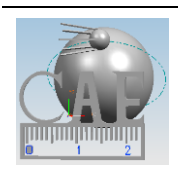

#### **Заключение**

При внедрении интерактивных методов обучения роль преподавателя меняется, перестаёт быть центральной, он лишь курирует процесс и занимается его общей организацией, готовит заранее необходимые задания, формулирует вопросы или темы для обсуждения в группах, даёт консультации, контролирует время и порядок выполнения намеченного плана. Меняется и отношение студента к процессу обучения. Особенность использования интерактивных форм и методов обучения состоит в том, что:

- позволяет студенту приобрести опыт активного освоения содержания будущей профессиональной деятельности во взаимосвязи с практикой;

- создает условия для развития личностной рефлексии, что важно для будущего профессионала в своей области;

- обеспечивает освоение нового опыта профессионального взаимодействия.

При выполнении работы вырабатываются правила совместной деятельности, развиваются навыки анализа и самоанализа в процессе групповой рефлексии, развиваются способности разрешать конфликты, формируется ценностно-ориентационное единство учебной группы.

В силу ряда обстоятельств и норм современной социальной жизни перечисленные достоинства интерактивных методов обучения становятся более значимыми для студентов по сравнению с предыдущими поколениями молодых людей, которые имели возможность получить богатый опыт межличностного общения в школьные годы.

Интерактивные формы обучения могут успешно применяться в условиях дистанционного и проектного обучения студентов.

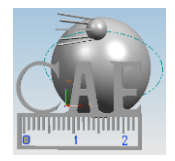

# Литература

1. Федеральный государственный образовательный стандарт высшего образования – бакалавриат по направлению подготовки 15.03.06 Мехатроника и робототехника: утвержден приказом МИНОБРНАУКИ России № 1046 от 17.08.200; регистрационный № 59722. 2020. – 22 с.

2. Хрящев В. Г., Морозова Н. В., Суркова Н. Г. Способы активной и интерактивной подготовки студентов технического вуза по инженерной графике // Альманах современной науки и образования. 2016. № 6 (108).  $C. 106-111.$ 

3. Нечаева О. А. Реализация компетентностного подхода в условиях электронной информационно-образовательной среды // Современные проблемы науки и техники. 2020. № 4. С. 76-84.

4. Огородникова О.М. Компьютерный инженерный анализ: Учебное пособие. Екатеринбург: УГТУ-УПИ, 2009. - 205 с.

5. Огородникова О.М. Исследовательская функция программ САЕ в сквозных технологиях CAD/CAE/CAM // Вестник машиностроения. 2012.  $N<sub>2</sub>$  1. C. 25-31.

6. Renderstedt R. Construction equipment provider enhances acoustic comfort with the help of LMS Testing Solutions [Электронный ресурс] // Siemens PLM Software Customer Case Studies and Videos Library. Режим лостуhttps://www.plm.automation.siemens.com/global/en/our-story/customers/ па: volvo-construction/16402 (дата обращения: 03.12.2021).

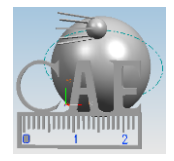